## クレジットカード支払いの申請方法 ※お申込みには「水道登録」が必要となります

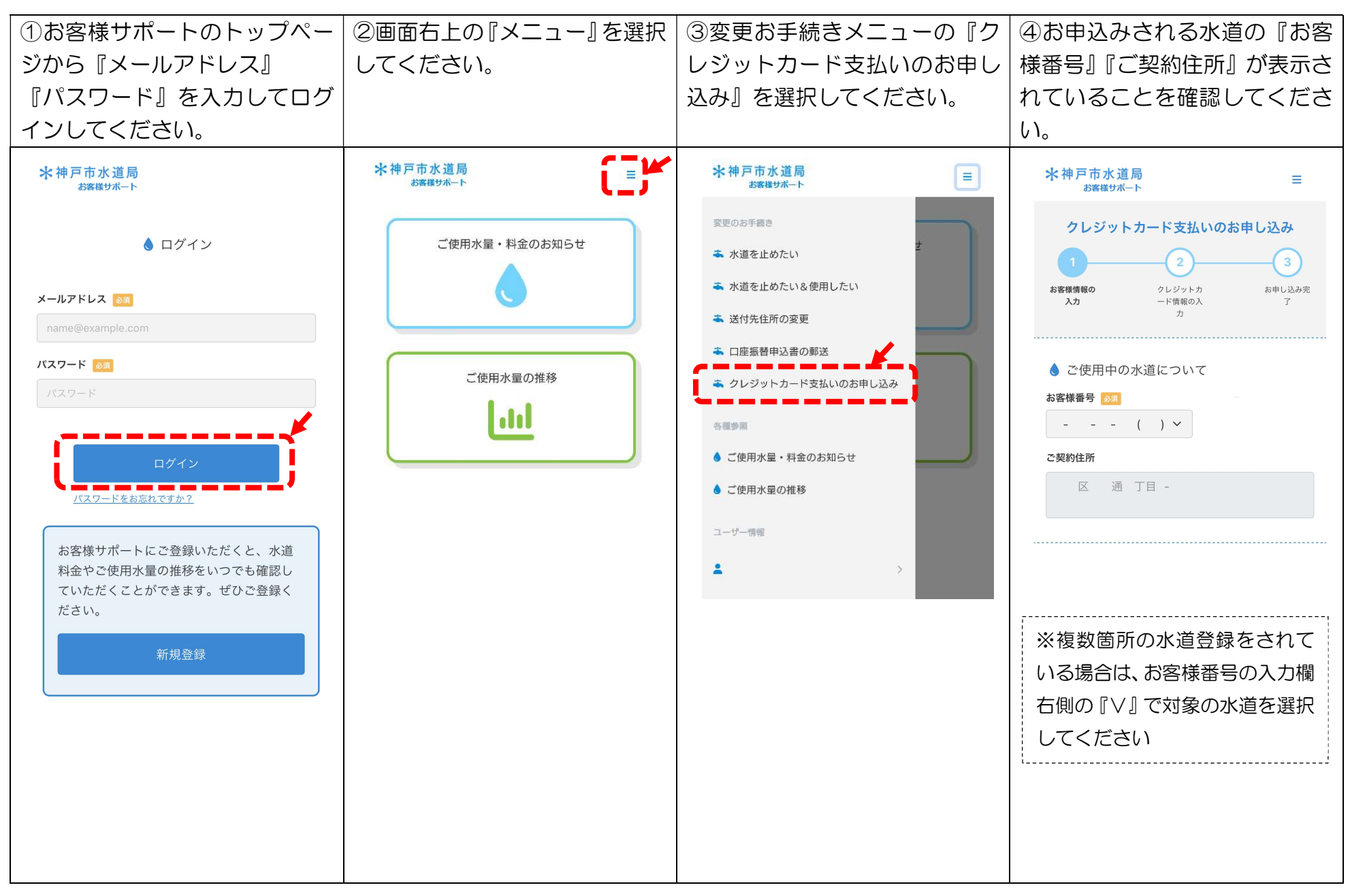

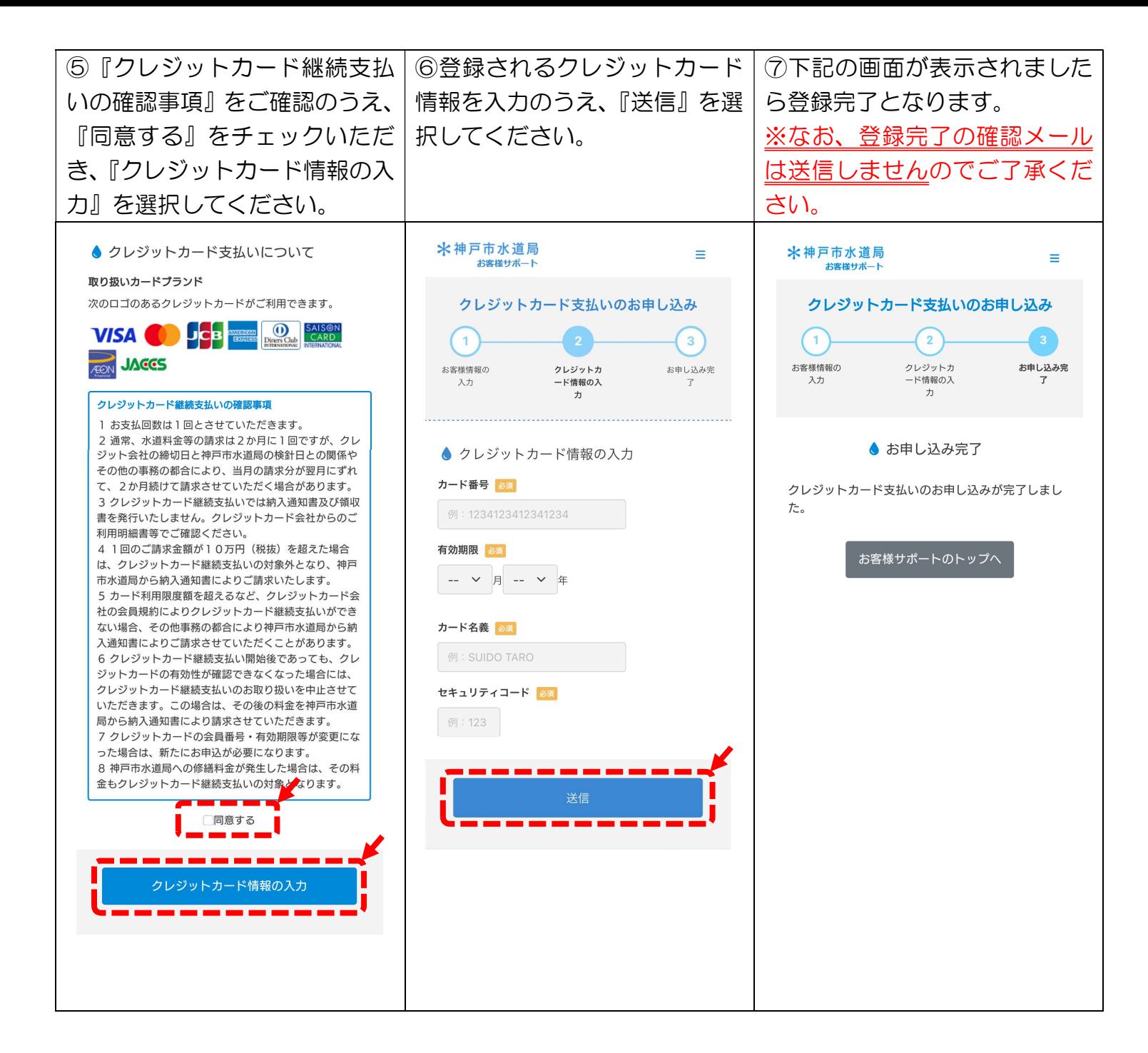